**AlterEgo Crack Download Latest**

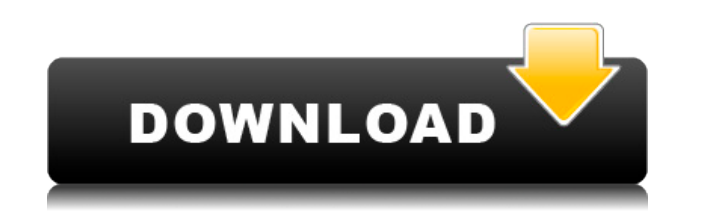

AlterEgo Download With Full Crack is a powerful, multifunctional free speech synthesizer that lets you create, use and modify speech. It provides a comprehensive sound bank, enabling you to quickly create your own voice content in just a few steps. AlterEgo Features: - Using the free speech synthesizer, you can quickly create and modify your own voice content and use it in your music projects. - This free speech synthesizer features a user-friendly interface that makes it easy to understand, even for beginners. - AlterEgo is suitable for both hobbyist and professional users. - You can use AlterEgo as a standalone application or integrate it into your favorite DAW. - AlterEgo is compatible with nearly any sound file format. - AlterEgo offers a rich array of useful functions. - You can import and export sounds from AlterEgo's sound bank into audio editor files. - You can add and edit the sound files in your sound bank using the program. - You can save sound files in any sound editor format. - You can play back or export the sound files you created using the program. - You can also import sounds from other synthesizers. - AlterEgo can also import audio editor files. - AlterEgo is easy to use. How to install: Download and install the setup file. Download and install the setup file. How to use: - Start the program. - Use the Windows taskbar icon to open and close the program. - Use the Windows taskbar icon to open and close the program. - Start the program and then use the Sounds tab to add, edit and save your voice content. - Start the program and then use the Sounds tab to add, edit and save your voice content. - Start the program and then use the Notifications tab to get information about the program's current status. - Start the program and then use the Notifications tab to get information about the program's current status. - Use the Windows taskbar icon to activate the program. - Use the Windows taskbar icon to activate the program. - Use the Windows taskbar icon to activate the program. - Use the Windows taskbar icon to activate the program. - Use the Windows taskbar icon to activate the program. - Use the Windows taskbar icon to activate the program. - Use the Windows taskbar icon to activate the program. -

**AlterEgo Crack + Free [Win/Mac]**

It is a Mac based music notation program which supports transposing, backup-restoring, customizing, recording, and exporting. It can automatically transpose your Mac-written score to the target keys, and support inputting of chord/scale notations. It is also highly compatible with most of the major score types. Use the Flexible Transposing function to quickly and easily transpose your Mac-written score to the target keys. With the automatic backup-restore function, you can use the score on any part of the transposition range with ease. The Highlight Score function enables you to highlight the desired range of the score, and save them as a new file. You can create a new score or modify an existing one with the customization function. The Mac output function supports exporting to many popular formats (PDF, MIDI, WAV, MP3, PNG, etc.) Key features of KEYMACRO: Mac-written Score (Most popular score format is: VST, AU, XLD, MP3, MIDI, etc.) Transpose and back up function to quickly and easily transpose your Mac-written score to the target keys Customize score function to add your own notes/chord/scale/arpeggio to the score Highlight score function to select the desired range of the score Automatically backup the target score before transposing. Automatically backup the source score before renaming the target score. Mac Output function to export your score in various formats Key features of KEYMACRO: It is a music notation program which supports transposing, backup-restoring, customizing, recording, and exporting. It can automatically transpose your Mac-written score to the target keys, and support inputting of chord/scale notations. It is also highly compatible with most of the major score types. Use the Flexible Transposing function to quickly and easily transpose your Mac-written score to the target keys. With the automatic backuprestore function, you can use the score on any part of the transposition range with ease. You can create a new score or modify an existing one with the customization function. The Mac output function supports exporting to many popular formats (PDF, MIDI, WAV, MP3, PNG, etc.) Key features of KEYMACRO: Mac-written Score (Most popular score format is: VST, AU, XLD, MP3, MIDI, 2edc1e01e8

\* All compatible versions of Windows: XP, Vista, Win7, Win8, Win10, Win10 pro \* Latest IE, Edge, Chrome, Safari, Firefox \* Winamp, Winamp2, Winamp3, Windows Media Player, Media Player Classic, MPlayer \* More than 100 languages: Chinese, English, French, German, Italian, Japanese, Korean, Spanish,... \* The entire collection of over 100,000 sound effects \* Huge soundbank sound effects library \* Learn new vocoder techniques \* Record, playback, edit and mix your sound effects, and more \* Modulation and spectral shaping can modify the appearance of any sound \* Amplify, attenuate, shift, modulate or change pitch of audio  $*$  Change volume and panning with up to 5 output channels  $*$ Mixing and volume automation with up to 64 automation points  $*$  More than 4 synthesis modes  $*$ Three synthesis modes: SR, AM, SRW \* Physical modeling synthesis \* Customize your workflows and start them from any preset or the main window \* Keyboards control, synth tones, effects, main page, note sequencer, pattern editor, chord calculator, instrument designer, instrument editor, mixer, formant editor and more \* Many more great features  $*$  Don't have a soundbank? No problem, download free soundbanks to your computer and load them with the Load function. \* Don't have a soundbank? No problem, purchase soundbanks with over 100.000 samples. \* No need for a sound card? No problem, AlterEgo is based on a DirectSound API. \* No need for a sound card? No problem, AlterEgo can be used on virtual machines. \* No need for a sound card? No problem, AlterEgo runs under Windows XP and later (32-bit and 64-bit). \* No need for a sound card? No problem, AlterEgo runs under Windows 7 (32-bit and 64-bit). \* No need for a sound card? No problem, AlterEgo runs under Windows 8 (32-bit and 64-bit). \* No need for a sound card? No problem, AlterEgo runs under Windows 8.1 (32-bit and 64-bit). \* No need for a sound card? No problem, AlterEgo runs under Windows 10 (32-bit and 64-bit). \* No need for a

<https://reallygoodemails.com/conglafflaga> <https://joyme.io/perflenliae> <https://magic.ly/incacorchi> <https://techplanet.today/post/serial-number-nitro-pro-9-64-bit> <https://reallygoodemails.com/faslezmenru> <https://techplanet.today/post/ios-soft-dev-packepub-2021> <https://techplanet.today/post/showcase-lt-2015-64-bit-crack-torrent-download-exclusive>

**What's New In AlterEgo?**

An integrated software synthesizer that supports the use of various music genres as a basis. Create and control the synthesized voice sound effect with a variety of options. Use it to generate synthesized speech sound effects and include them in your projects. Program is very intuitive and easy to use. Easy to use interface, including some advanced customization options. User-friendly settings, customized features and other functions. Plenty of sample material to choose from, including custom text. You can load different voices and different sample material according to your needs. Multiple integration features, including synthesized speech, MIDI and MP3. A great solution for music producers looking to easily generate and use synthesized speech sounds for different music styles. Can be easily integrated into a larger studio environment. Compatible with Windows platforms. Compact in size, thus taking up minimal space on your computer. And much more. How to Install: Make sure you have Downloaded the Drivers Installer.exe from the above link. Open the Installer and follow the on-screen instructions. In the "When do you want to install?" dialog box: Select "Install Now" if you want to install all the features of the program now. Select "Install Later" if you want to install the features later. After installing the program, you may see the message "Program installed successfully". NOTE: The above is for the standalone installation. For a complete list of options available, please refer to the "INSTALL" tab below. Requirements: Internet access is required for downloading additional software and files. Hardware Requirements: Internet connection, sound card and software for audio processing, if applicable. Why a standalone install? If you run this download as a standalone application, you can easily choose to install the components individually. This enables you to use a feature without having to install the entire package. What's new in this version? It has new features and bug fixes. If you have already installed other versions of this program: All older version of the program will be listed on the main page. You can uninstall those other versions and install the latest version. So, does it really have all that many options? Yes. How do I use it? You can access all the features of this software by pressing the Alt + Enter keys.

Windows 8.1 Blu-Ray drive or External Hard-Drive 2GB VRAM CPU: 2.4 GHz Dual-Core CPU RAM: 2GB Recommended Hardware: 512MB VRAM CPU: 1.2 GHz Dual-Core CPU Performace Information: All maps use a basic power supply. Your settings can easily be reset using the options in the graphic menu, (X, Y, B, Shader,

## Related links:

<http://youngcreativeschool.com/wp-content/uploads/2022/12/Local-Port-Scanner-Crack-Free.pdf> <https://britisheducationnetwork.com/wp-content/uploads/2022/12/bernola.pdf> <https://www.cbddrogist.nl/sharky-crack-license-keygen-3264bit/> <https://www.riobrasilword.com/2022/12/12/showtime-1-0-0-1-serial-number-full-torrent-mac-win/> <https://ca-products.com/antimousing-crack-download/> <http://www.smallbiznessblues.com/mail-recovery-express-crack-download-latest-2022/> <https://ozqd77.n3cdn1.secureserver.net/wp-content/uploads/2022/12/Web-Site-Grabber7-Crack-MacWin-Latest-2022.pdf?time=1670875242> <https://articlebeast.online/ultra-psp-movie-converter-crack/> <https://skepticsguild.com/wp-content/uploads/2022/12/WatchIP.pdf> <https://www.residenceciliegio.it/wp-content/uploads/2022/12/zosfid.pdf>